## **Porqué usar grupos?**

- Usted es un profesor en un curso en donde tiene varias comisiones y quiere filtrar sus actividades y su Libro de calificaciones, para que Usted solamente vea una comisión a la vez.
- Usted es un profesor que comparte un curso con otros profesores y quiere filtrar sus actividades y su Libro de calificaciones, para no ver a los estudiantes de las clases de sus colegas.
- Usted quiere asignar una actividad o recurso o tópico/tema particular a solamente una comisión o conjunto de usuarios y no quiere que otros alumnos la vean.

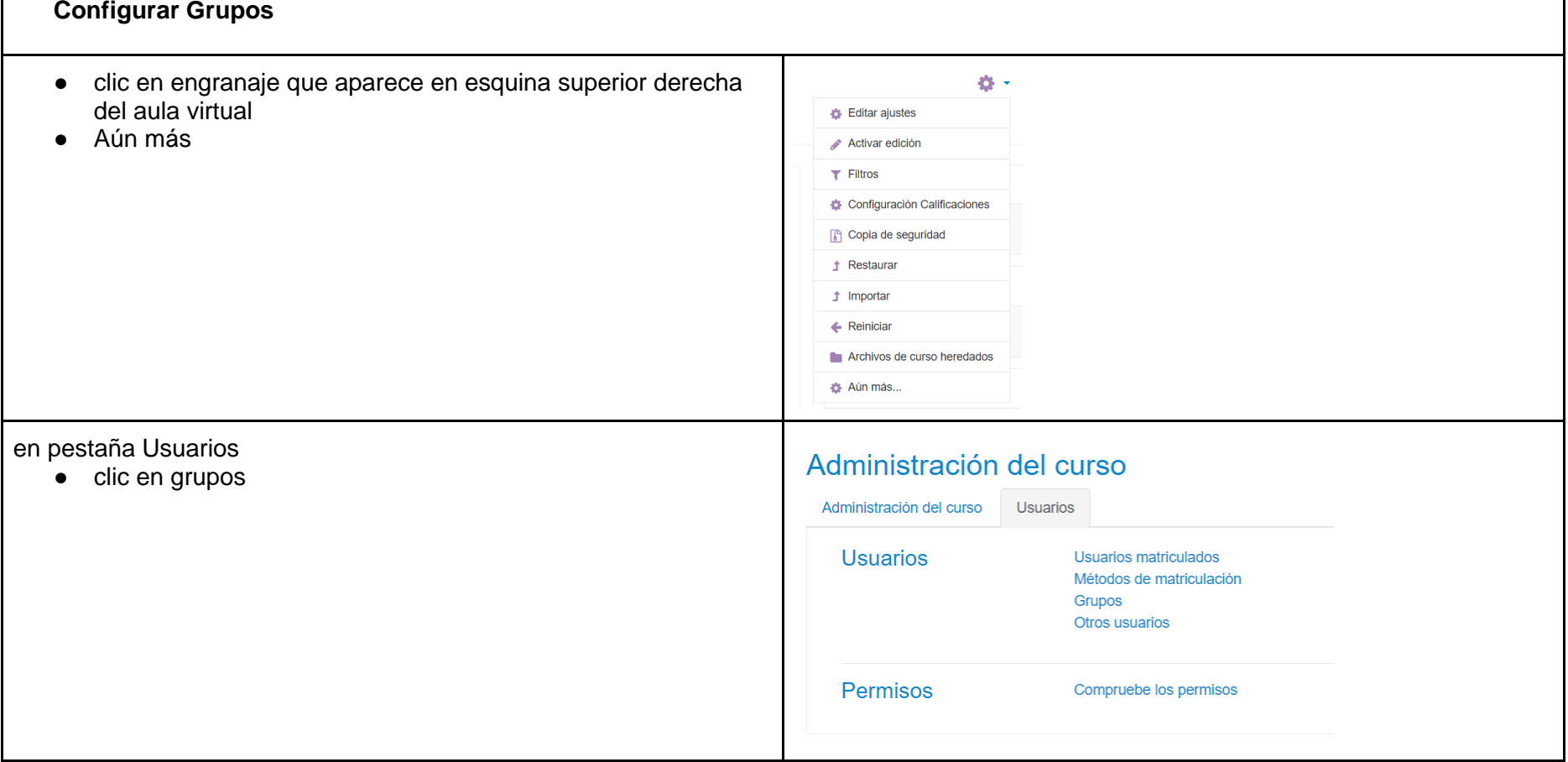

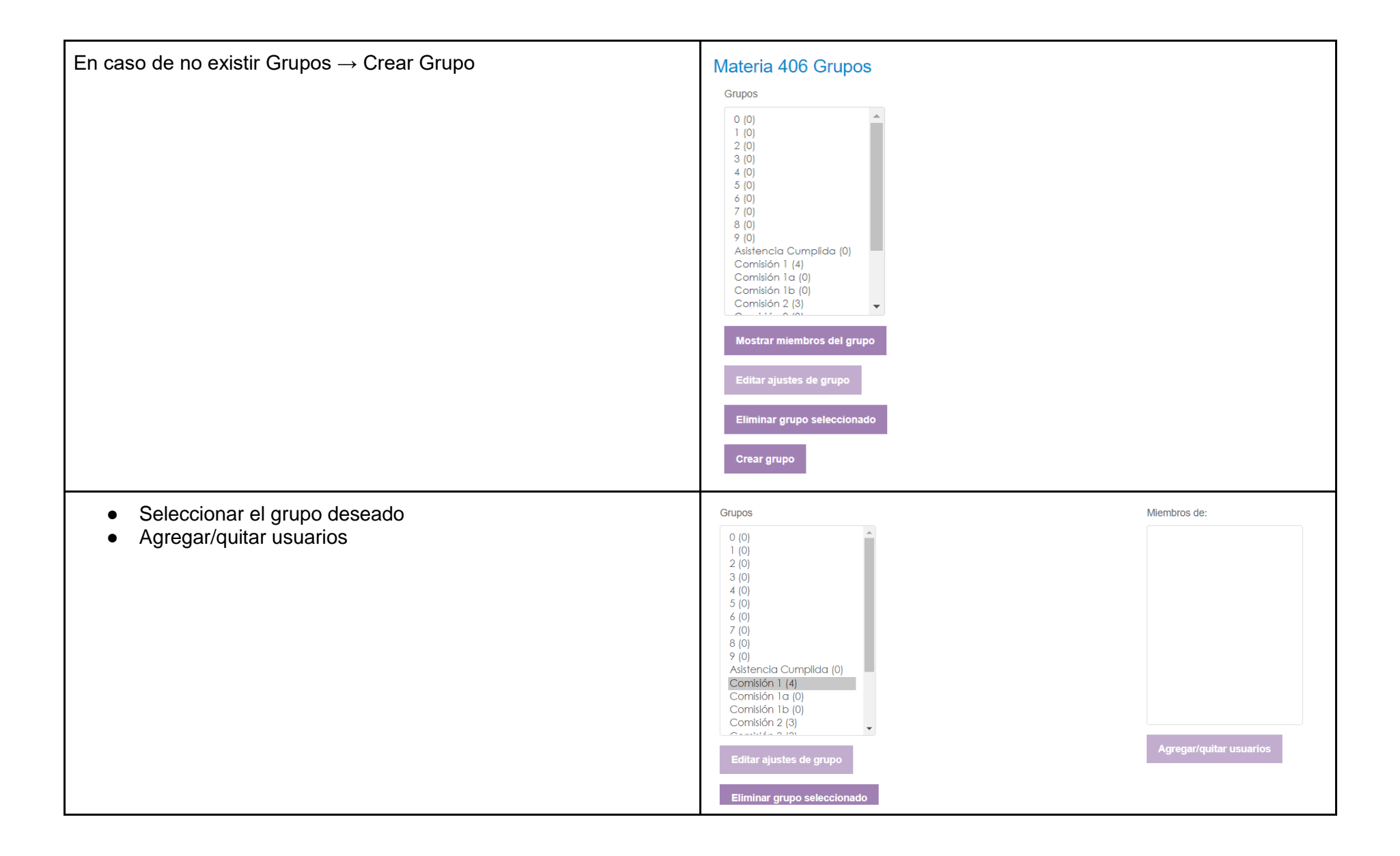

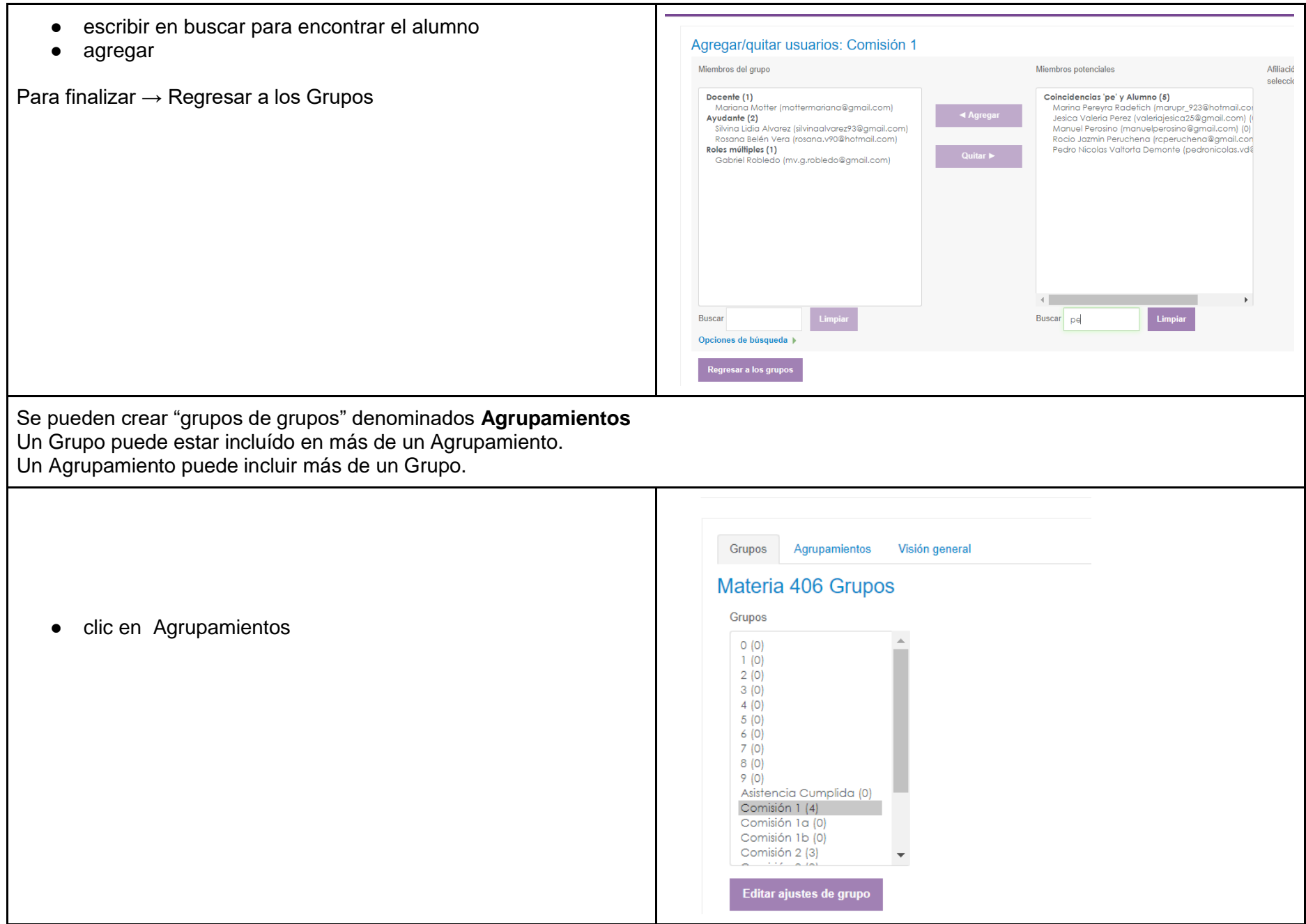

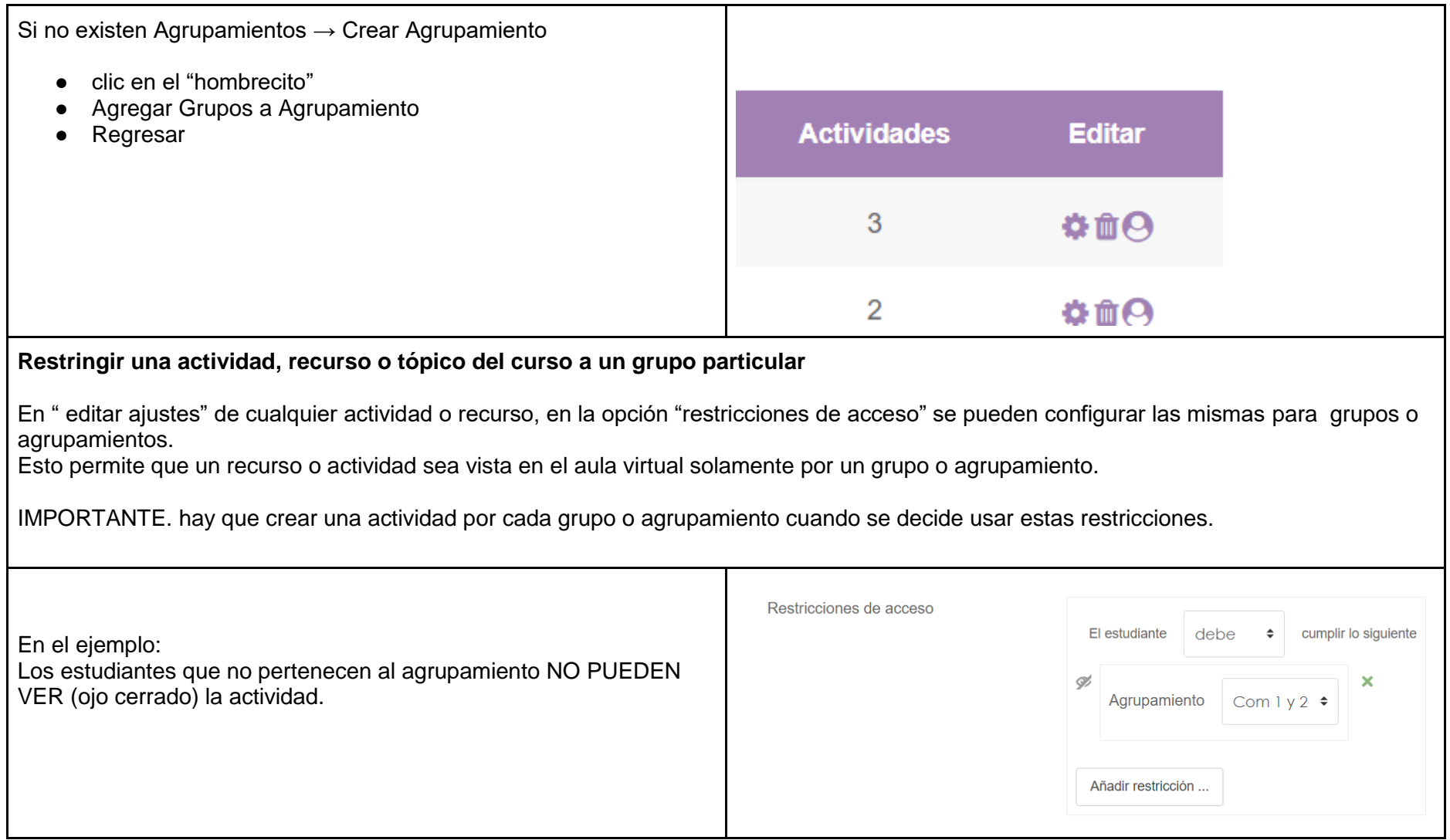